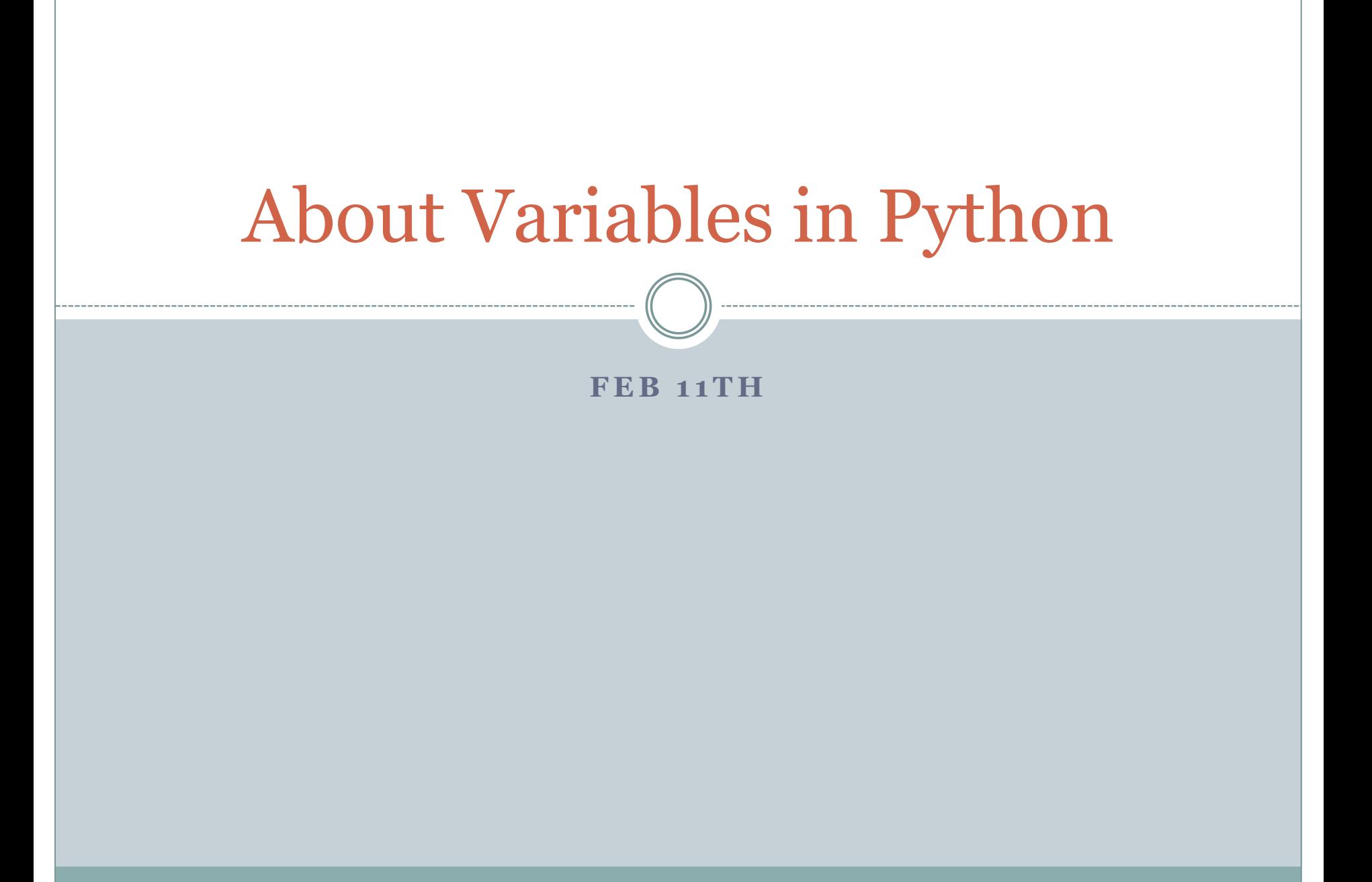

### Range of floating point numbers

• What is the largest floating point number in Python? Unfortunately, there is no sys.maxfloat. Here is an interesting way to find out:

```
prod = 1.0
while prod*1.1 != prod:
        prev = prod
        prod = prod*1.1
print prev, prod
```
• The output is 1.78371873262e+308 inf

# What does this output mean?

- Python uses an object called inf to represent positive infinity.
- When 1.78371873262e+308 was multiplied by 1.1 (i.e., increased by 10%), we went beyond the upper limits of type float.
- This means that the largest floating point number in Python has 308 digits.
- Notice that the while-loop terminated because inf \* 1.1 equals inf.

# A better version of this program

```
import math
prod = 1.0
while not math.isinf(prod):
      prev = prod
      prod = prod*1.1
print prev, prod
```
• There is a function called isinf $(x)$  in the math module that tells us if  $x$  equals inf.

- There are seven sequence types in Python: *strings*, *Unicode strings*, *lists*, *tuples*, *bytearrays*, *buffers*, and *xrange* objects.
- Later we will study study strings, lists, and tuples in more detail.
- There are many powerful built-in operations on sequence types provided by Python. Stay tuned for details.

### Variables in Python

- Variables are "sticky notes" attached to objects. • What happens during the assignment statement?  $x = 10$
- A memory cell (made up of 4 bytes) is created and 10 is placed in it.
- The name **x** is attached ("stuck") to this memory cell.

#### More on variables

• What happens when  $x = x + 1$  is executed?

- 1. The object that x is attached to (i.e., 10) is copied into some working area.
- 2. 1 is added to this object.
- 3. The new object (i.e., 11) is moved into a (different) memory cell.
- 4. The name x is now attached to this new memory cell.

# Multiple "sticky notes" at the same location

• What happens when we execute:

 $x = 5$  $y = x$  $x = x + 1$ 

- 1. x is a "sticky note" attached to a memory cell containing 5.
- 2. Then y is also stuck to this very location.
- 3. When  $x = x + 1$  is executed, remember the memory cell containing 10 remains unchanged and the "sticky note"  $\times$  is moved to the cell with 11.
- 4. Therefore y continues to have value 10.

# The function  $id(x)$

- $\bullet$  id(x) returns the "identity" of the object x.
- This is an int (or long) which is guaranteed to be unique and constant for this object during its lifetime.
- Two objects with non-overlapping lifetimes may have the same id value.
- We will take  $id(x)$  to be the address of the memory cell that  $x$  is occupying. This is not accurate, but good enough and will help our mental model of how variables work.

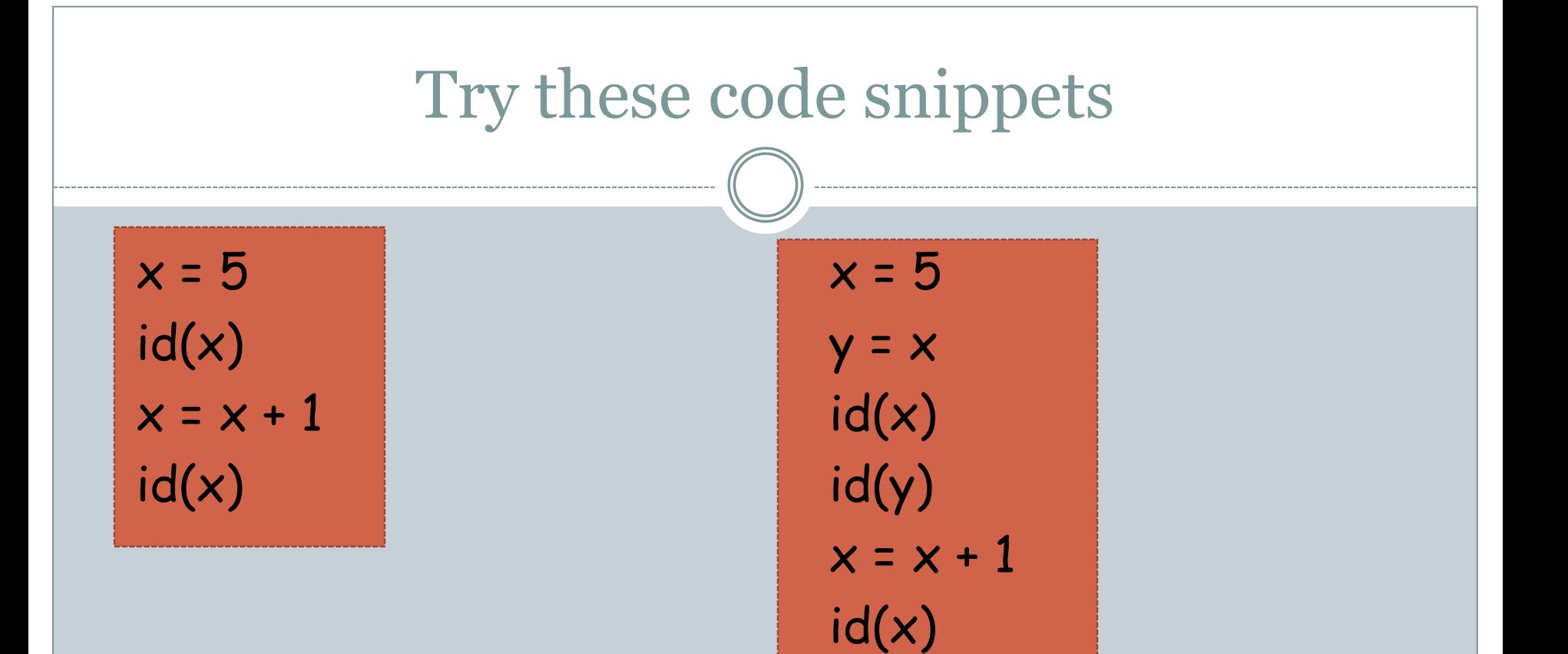

id(y)

### Variable names

- Variable names need to start with a letter (upper or lower case) or an underscore (i.e., ).
- Following the first character, any sequence of letters, digits, and underscores is allowed.
- Python has a small number of *keywords,* that cannot be used as variable names:

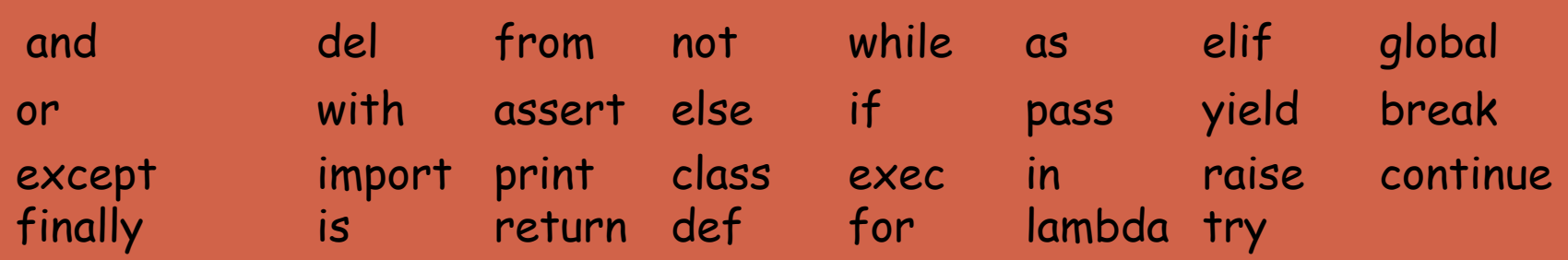

### More on variables

- Case matters. The variables count and Count are different.
- Do not use lower case el ("|"), upper case oh ("O"), or upper case eye ("I") as single letter variable names. These are hard to distinguish from numerals o and 1 in some fonts.
- Use meaningful names: e.g., factorBound, myUpperLimit, sequenceLength, etc.
- Watch out for spelling errors in variable names.

# Scope of a variable

- In Python there is no explicit variable declaration.
- In many languages (C, Java, etc.) variables have to be declared before they can be used.
- In programs in these languages, a variable comes into existence when it gets declared.
- In Python, a variable comes into existence when it is first assigned a value.
- The variable lives until the end of the program or until it is explicitly deleted using the del operator (this operator will become useful later).
- The scope of a variable is the portion of the program that the variable is in existence for.